## Terrestrial Laser Scanning User Guide - using Leica C5 TLS

## **By Dr Bruce Harvey and Dr Craig Roberts**

Surveying and Geospatial Engineering, School of Civil and Environmental Engineering, UNSW

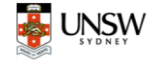

Engineering

5-Sep-18 (Since 2015)

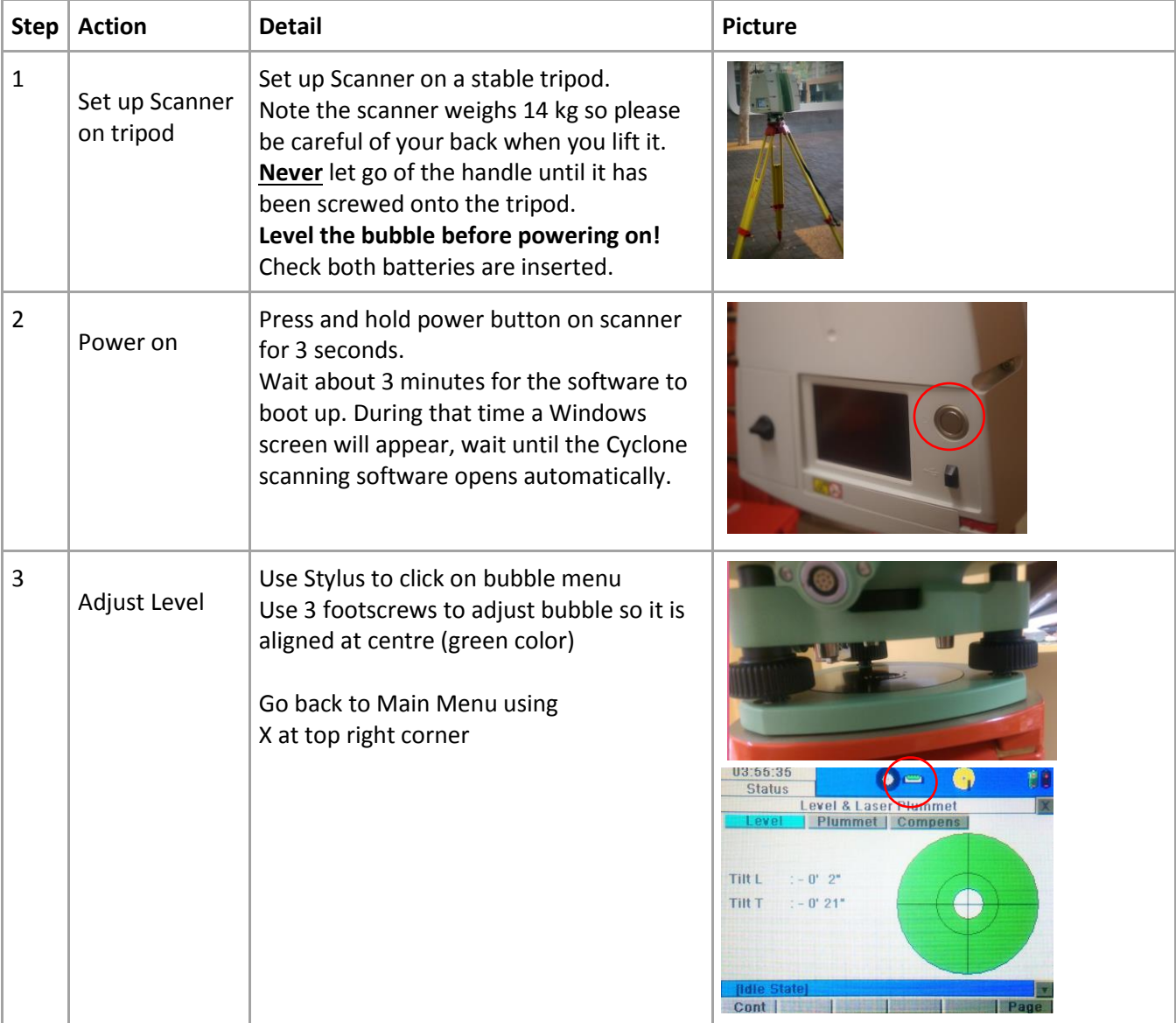

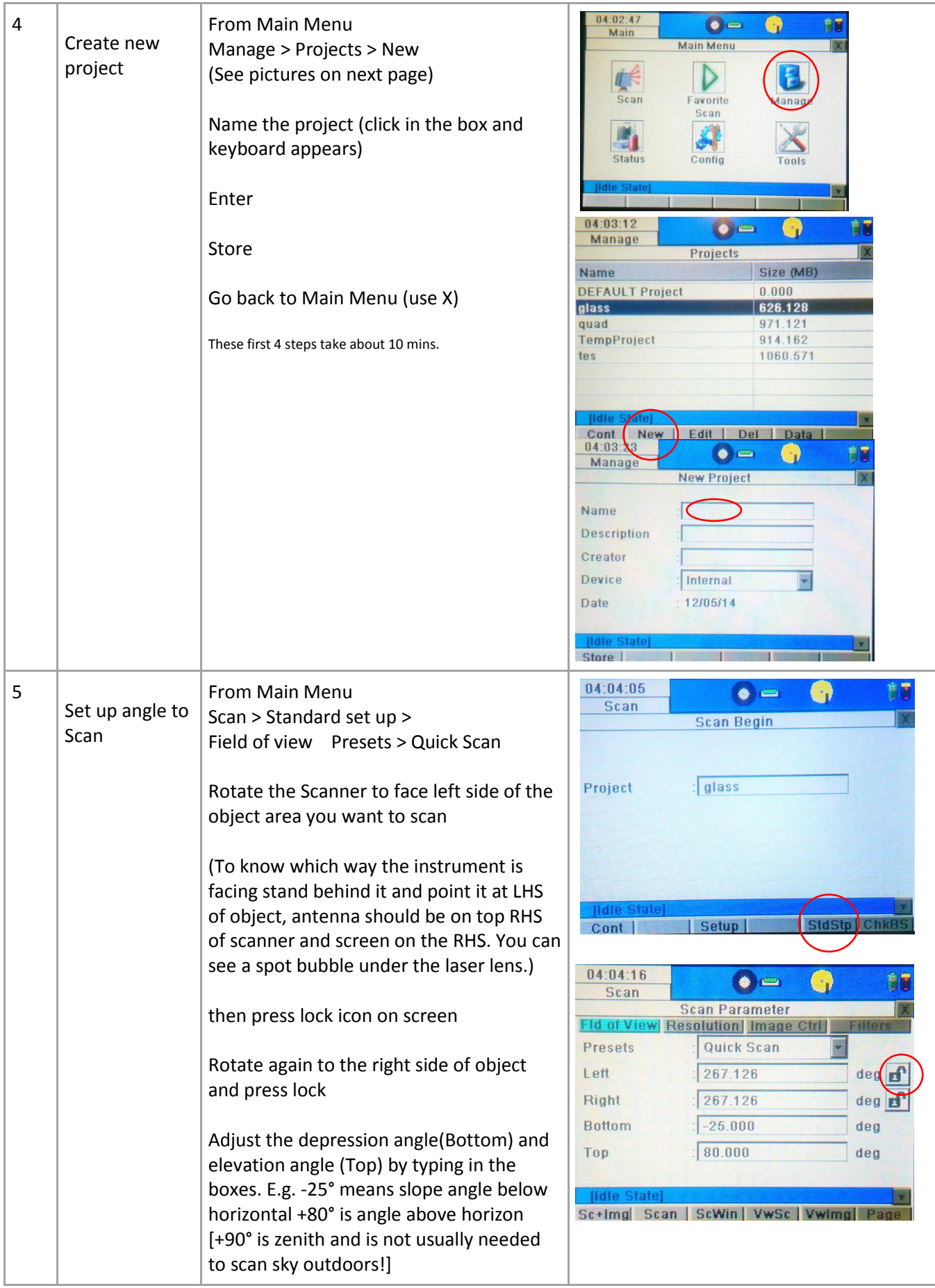

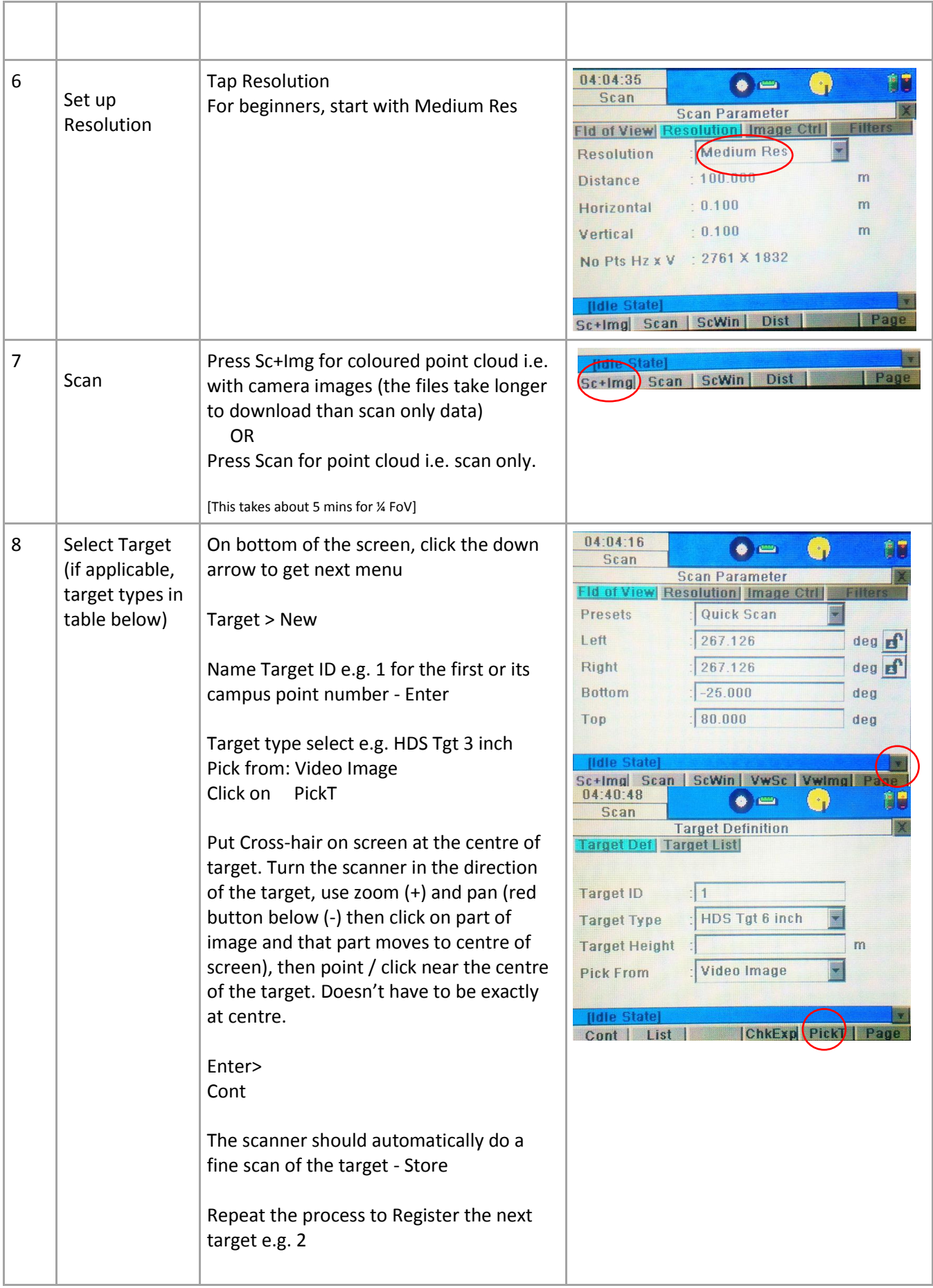

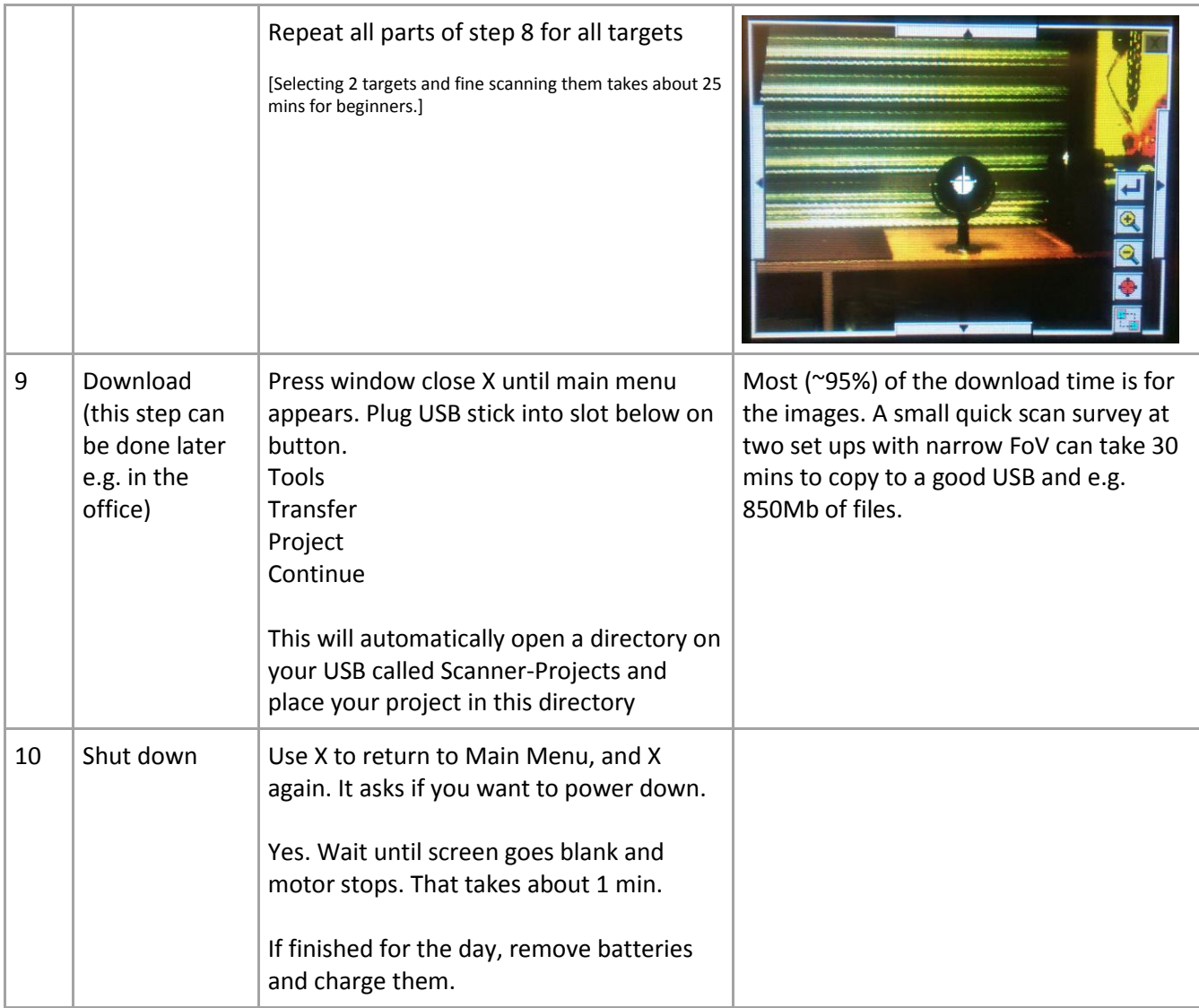

## Target Type:

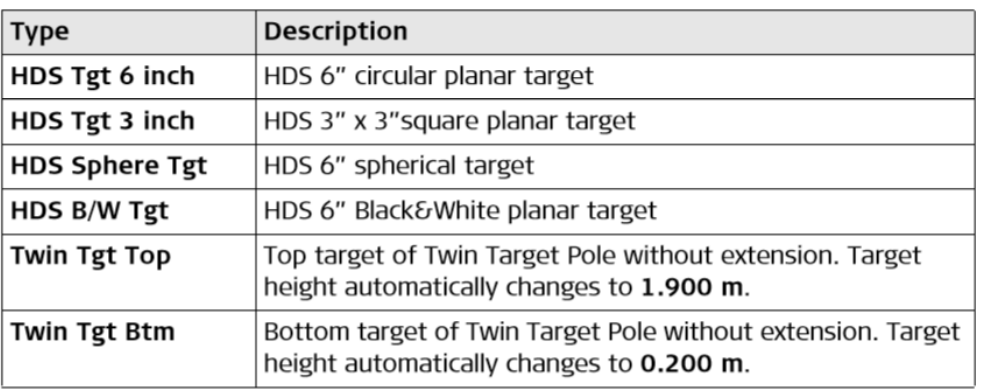

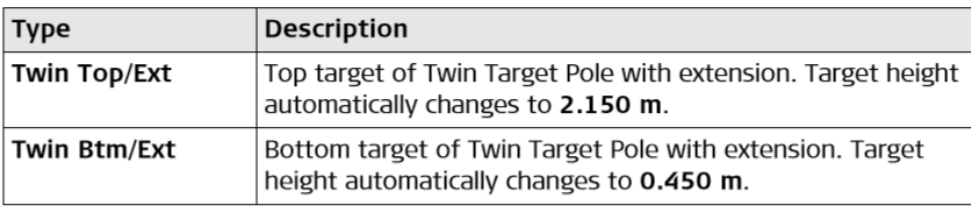

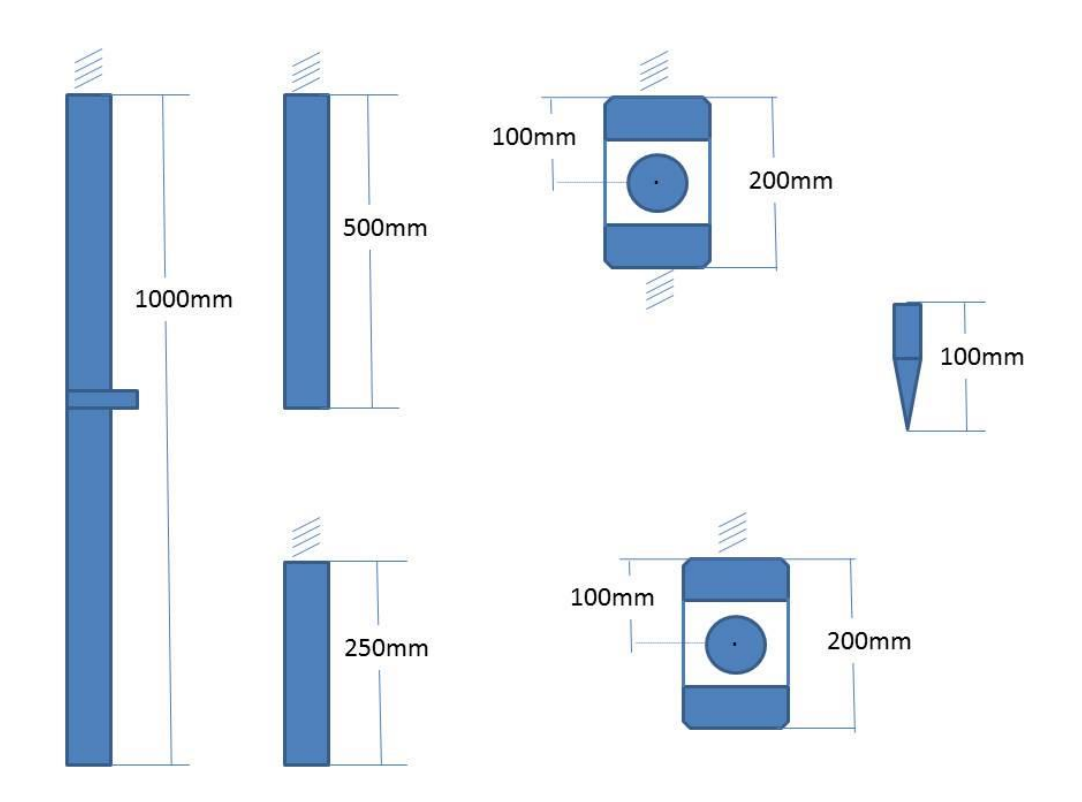

Note: The separate pieces of the twin target can be seen in the figure below.

Note: If you intend to setup the laser scanner over a known control point and use the Easting, Northing and AHD height, you will need to measure the height of the laser scanner over the point. You must use the plastic attachment in the laser scanner box and the specified tape measure. The plastic attachment must clip in place over one of the footscrews. The zero end of the tape is placed in the plastic attachment and the tape extended to the mark on a slant angle. A small plastic extension on the tape measure is opened out and touches the mark. The tape is specially calibrated to give the corrected vertical height to the centre point of the instrument – so simply read and record. (Check it with a standard 1:1 scale tape measure).